# **Redmine - Defect #12496 Updates through REST API return status 200 response but still fail**

2012-12-04 00:02 - Adam Lacoste

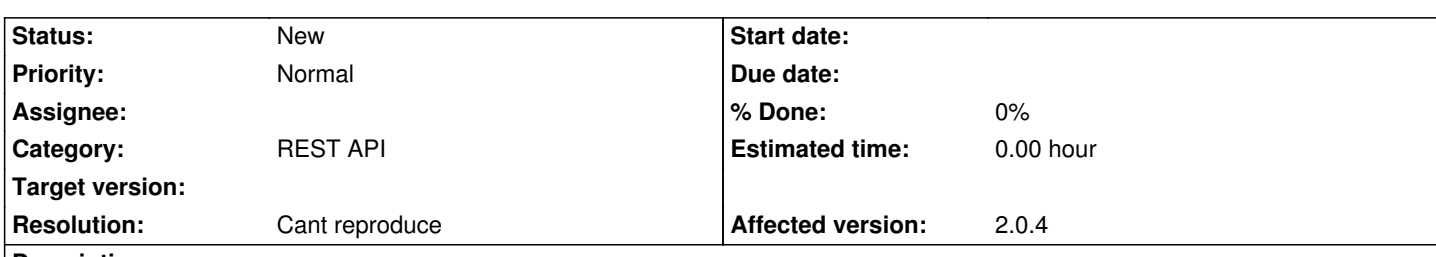

# **Description**

I am building an internal application for my company which depends on being able to read and update Redmine issues. Although the REST API's GET behavior appears to be working perfectly fine, my attempts to PUT data to Redmine always fail. I discussed this with another developer who previously had done some simple Redmine integration and we found that the little app he had written, which used to be able to send updates to Redmine, now did not work at all either. We believe this is a result of our recent upgrade to 2.0.4, but this is only speculation.

To narrow the possible factors which could cause problems, I have been attempting to test the REST API update feature using cURL. Here's an example. (Domains and IPs obscured for privacy and to get past the spam filter.)

Request:

curl -v -H "Content-Type: application/json" -X PUT --data '{ "issue": { "subject": "Example subject linke" } }' -u username:password DOMAIN/issues/12345.json

- \* About to connect() to DOMAIN port 80 (#0)
- \* Trying IP\_ADDR... connected
- \* Connected to DOMAIN (IP\_ADDR) port 80 (#0)
- \* Server auth using Basic with user 'username'
- > PUT /issues/12345.json HTTP/1.1
- > Authorization: Basic YnVpbGRkdWRlOkJ1MTFk
- > User-Agent: curl/7.21.4 (universal-apple-darwin11.0) libcurl/7.21.4 OpenSSL/0.9.8r zlib/1.2.5
- > Host: DOMAIN
- > Accept: \*/\*
- > Content-Type: application/json
- > Content-Length: 88
- $\rightarrow$
- < HTTP/1.1 200 OK
- < Date: Mon, 03 Dec 2012 22:14:47 GMT
- < Server: Apache/2.2.22 (Debian)
- < X-Powered-By: Phusion Passenger (mod\_rails/mod\_rack) 3.0.18
- < X-UA-Compatible: IE=Edge,chrome=1
- < ETag: "7215ee9c7d9dc229d2921a40e899ec5f"
- < Cache-Control: max-age=0, private, must-revalidate
- < X-Request-Id: fc14a612df055c426e5b93090d3210c6
- < X-Runtime: 0.196459
- < X-Rack-Cache: invalidate, pass
- < Set-Cookie:

redmine\_session=BAh7BkkiD3Nlc3Npb25faWQGOgZFRkkiJTgxMGNiYTRjNWM3YWI2MDM0MmZiMjZkMDA4ZTBmZWIwBjsAVA%3D°

jsAVA%3D%3D--1a77c7214ab3dff0d1c7facff14dfe92338f276f; path=/; HttpOnly

- < Set-Cookie: autologin=; path=/; expires=Thu, 01-Jan-1970 00:00:00 GMT
- < Access-Control-Allow-Methods: POST, GET, OPTIONS, PUT
- < Access-Control-Allow-Headers: Content-Type, Authorization
- < Status: 200
- < Access-Control-Allow-Origin: \*
- < Content-Length: 1
- < Content-Type: application/json; charset=utf-8
- $\overline{a}$
- \* Connection #0 to host DOMAIN left intact
- \* Closing connection #0

That last line there is the empty space response Redmine sends back, along with the status 200.

When I go and check the issue I just updated in Redmine's issue browser, the subject has not changed, but I'll be told that the issue was updated less than a minute ago.

I've tried this with several different fields (description, status, project). I've tried it as JSON and XML. I've tried authenticating using a username/password and by using the app key. Nothing works.

Here are some additional details about our Redmine setup:

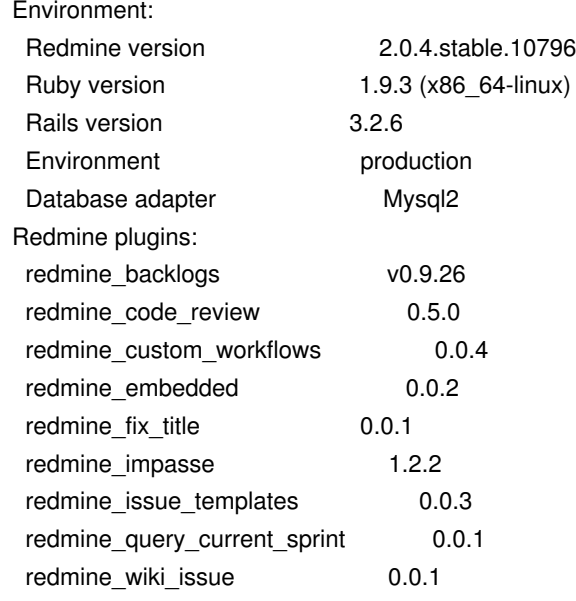

### **History**

# **#1 - 2012-12-04 00:16 - Jean-Philippe Lang**

That would be nice to have the Redmine log with log level set to debug that is generated when you do this request.

### **#2 - 2012-12-04 00:45 - Adam Lacoste**

I'll work with our RM support guy to get this.

# **#3 - 2012-12-04 21:53 - Adam Lacoste**

#### **#4 - 2012-12-04 21:58 - Adam Lacoste**

This appears to be the correct segment of the log:

Started PUT "/issues/18073.json" for 130.80.28.6 at 2012-12-04 13:54:43 -0500

Started GET "/my/page" for 130.80.9.118 at 2012-12-04 13:54:43 -0500

Processing by IssuesController#update as JSON

Parameters: {"id"=>"18073"}

WARNING: Can't verify CSRF token authenticity

Processing by MyController#page as HTML

[1m] [35m (0.9ms)][0m SELECT MAX(`settings`.`updated\_on`) AS max\_id FROM `settings`

[1m] [36mSetting Load (0.9ms)] [0m [1mSELECT `settings`.\* FROM `settings` WHERE `settings`.`name` = 'rest api enabled' LIMIT 1[] [0m

[1m[35m (1.4ms)[] [0m SELECT MAX(`settings`.`updated\_on`) AS max\_id FROM `settings`

 [1m[35mUser Load (1.4ms)[0m SELECT `users`.\* FROM `users` WHERE `users`.`type` IN ('User', 'AnonymousUser') AND `users`.`login` = 'builddude'

 [1m[36mUser Load (0.8ms)[0m [1mSELECT `users`.\* FROM `users` WHERE `users`.`type` IN ('User', 'AnonymousUser') AND `users`.`id` = 252 AND (users.status = 1) LIMIT  $1\square$  [0m

 $[]$ [1m $[]$ [36m (6.4ms) $[]$ [0m  $[]$ [1mBEGIN $[]$ [0m

[1m] [35m (8.3ms)] [0m UPDATE `users` SET `last login on` = '2012-12-04 13:54:43', `updated on` = '2012-12-04 13:54:43' WHERE `users`.`type` IN ('User', 'AnonymousUser') AND `users`.`id` = 252

 [1m[36mCustomField Load (0.5ms)[0m [1mSELECT `custom\_fields`.\* FROM `custom\_fields` WHERE (type = 'UserCustomField') ORDER BY position[10m]

[1m][35mUserPreference Load (2.5ms)][0m SELECT `user\_preferences`.\* FROM `user\_preferences` WHERE

`user\_preferences`.`user\_id` = 252 LIMIT 1

[1m[35mSQL (2.1ms)[0m SELECT `custom\_values`.`id` AS t0\_r0, `custom\_values`.`customized\_type` AS t0\_r1,

`custom\_values`.`customized\_id` AS t0\_r2, `custom\_values`.`custom\_field\_id` AS t0\_r3, `custom\_values`.`value` AS t0\_r4,

`custom\_fields`.`id` AS t1\_r0, `custom\_fields`.`type` AS t1\_r1, `custom\_fields`.`name` AS t1\_r2, `custom\_fields`.`field\_format` AS t1\_r3,

`custom\_fields`.`possible\_values` AS t1\_r4, `custom\_fields`.`regexp` AS t1\_r5, `custom\_fields`.`min\_length` AS t1\_r6,

`custom\_fields`.`max\_length` AS t1\_r7, `custom\_fields`.`is\_required` AS t1\_r8, `custom\_fields`.`is\_for\_all` AS t1\_r9, `custom\_fields`.`is\_filter` AS t1\_r10, `custom\_fields`.`position` AS t1\_r11, `custom\_fields`.`searchable` AS t1\_r12, `custom\_fields`.`default\_value` AS t1\_r13,

`custom\_fields`.`editable` AS t1\_r14, `custom\_fields`.`visible` AS t1\_r15, `custom\_fields`.`multiple` AS t1\_r16 FROM `custom\_values` LEFT

OUTER JOIN `custom\_fields` ON `custom\_fields`.`id` = `custom\_values`.`custom\_field\_id` WHERE `custom\_values`.`customized\_id` = 252 AND `custom\_values`.`customized\_type` = 'Principal' ORDER BY custom\_fields.position

[1m] [36m (2.4ms)] [0m [1mCOMMIT] [0m

[1m[35mIssue Load (0.6ms)[0m SELECT `issues`.\* FROM `issues` WHERE `issues`.`id` = 18073 LIMIT 1

[1m[36mProject Load (0.4ms)[0m [1mSELECT `projects`.\* FROM `projects` WHERE `projects`.`id` IN (111)[0m

[1m[35mTracker Load (0.3ms)[0m SELECT `trackers`.\* FROM `trackers` WHERE `trackers`.`id` IN (2)

 [1m[36mIssueStatus Load (0.3ms)[0m [1mSELECT `issue\_statuses`.\* FROM `issue\_statuses` WHERE `issue\_statuses`.`id` IN (1)[0m [1m[35mUser Load (0.7ms)[0m SELECT `users`.\* FROM `users` WHERE `users`.`type` IN ('User', 'AnonymousUser') AND `users`.`id` IN (243)

 [1m[36mIssuePriority Load (0.4ms)[0m [1mSELECT `enumerations`.\* FROM `enumerations` WHERE `enumerations`.`type` IN ('IssuePriority') AND `enumerations`.`id` IN (14) ORDER BY enumerations.position ASCI [0m

 [1m[35mIssueCategory Load (0.4ms)[0m SELECT `issue\_categories`.\* FROM `issue\_categories` WHERE `issue\_categories`.`id` IN (355)

 [1m[36mEnabledModule Load (0.5ms)[0m [1mSELECT name FROM `enabled\_modules` WHERE `enabled\_modules`.`project\_id` = 111[0m

 [1m[35mTimeEntryActivity Load (0.6ms)[0m SELECT `enumerations`.\* FROM `enumerations` WHERE `enumerations`.`type` IN ('TimeEntryActivity') AND `enumerations`.`is\_default` = 1 ORDER BY enumerations.position ASC LIMIT 1

[1m[36mIssueCustomField Load (0.5ms)[0m [1mSELECT `custom\_fields`.\* FROM `custom\_fields` WHERE `custom\_fields`.`type` IN

('IssueCustomField') AND (is for all=1) ORDER BY position[10m]

[1m][35mIssueCustomField Load (0.4ms)][0m SELECT `custom\_fields`.\* FROM `custom\_fields` INNER JOIN `custom\_fields\_projects` ON `custom\_fields`.`id` = `custom\_fields\_projects`.`custom\_field\_id` WHERE `custom\_fields`.`type` IN ('IssueCustomField') AND `custom\_fields\_projects`.`project\_id` = 111 ORDER BY custom\_fields.position

 [1m[36mIssueCustomField Load (0.7ms)[0m [1mSELECT `custom\_fields`.\* FROM `custom\_fields` INNER JOIN `custom\_fields\_trackers` ON `custom\_fields`.`id` = `custom\_fields\_trackers`.`custom\_field\_id` WHERE `custom\_fields`.`type` IN ('IssueCustomField') AND `custom\_fields\_trackers`.`tracker\_id` =  $2\square$  [0m

 [1m[35mIssueStatus Load (0.6ms)[0m SELECT `issue\_statuses`.\* FROM `issue\_statuses` WHERE `issue\_statuses`.`id` = 1 LIMIT 1 [1m][36mRole Load (0.6ms)][0m [1mSELECT `roles`.\* FROM `roles` [][0m

[1m] [35mWorkflow Load (1.4ms)] [0m SELECT `workflows`.\* FROM `workflows` WHERE `workflows`.`old status id` = 1 AND (role id IN  $(1,2,3,4,5)$  AND tracker  $id = 2$  AND ((author = 0 AND assignee = 0)))

 [1m[36mIssueStatus Load (0.6ms)[0m [1mSELECT `issue\_statuses`.\* FROM `issue\_statuses` WHERE `issue\_statuses`.`id` IN (11, 7, 8, 12, 2, 10, 3, 4, 6, 9, 13)<sup>[0m]</sup>

[1m] [35mIssueRelation Load (0.3ms)[10m SELECT `issue\_relations`.\* FROM `issue\_relations` WHERE `issue\_relations`.`issue\_to\_id` = 18073

[1m] [36m (0.3ms)] [0m [1mBEGIN] [0m

[1m[35mSetting Load (0.4ms)[0m SELECT `settings`.\* FROM `settings` WHERE `settings`.`name` = 'issue\_done\_ratio' LIMIT 1

[1m][36mTracker Load (3.1ms)[[0m [1][1mSELECT `trackers`.\* FROM `trackers` WHERE `trackers`.`id` IN (1, 2)[[0m

[1m[35mIssuePriority Load (0.4ms)[0m SELECT `enumerations`.\* FROM `enumerations` WHERE `enumerations`.`type` IN

('IssuePriority') AND `enumerations`.`is\_default` = 1 ORDER BY enumerations.position ASC LIMIT 1

[1m][36m (1.8ms)][0m [1mselect version from schema\_migrations where version like '%-redmine\_backlogs'][0m

[1m] [35mEnabledModule Load (0.6ms)] [0m SELECT `enabled\_modules`.\* FROM `enabled\_modules` WHERE `enabled\_modules`.`project\_id` = 111

[1m][36mCACHE (0.0ms)][0m [1mSELECT `trackers`.\* FROM `trackers` WHERE `trackers`.`id` IN (1, 2)][0m

 [1m[35mIssue Load (1.4ms)[0m SELECT `issues`.\* FROM `issues` WHERE (root\_id = 18073 and lft < 1 and rgt > 2 and tracker\_id in (1,2)) ORDER BY lft DESC LIMIT 1

[1m[36mCACHE (0.0ms)[0m [1mSELECT `trackers`.\* FROM `trackers` WHERE `trackers`.`id` IN (1, 2)[0m

[1m[35m (1.0ms)[0m SELECT SUM(COALESCE(remaining\_hours, 0)) AS sum\_id FROM `issues` WHERE `issues`.`root\_id` = 18073

AND (`issues`.`lft` >= 1 AND `issues`.`rgt` <= 2) AND (`issues`.id != 18073) AND (`issues`.`rgt` - `issues`.`lft` = 1)

[1m] [36mCustomWorkflow Load (0.8ms)[[0m [1] [1mSELECT `custom\_workflows`.\* FROM `custom\_workflows` WHERE `custom\_workflows`.`is\_for\_all` = 1 ORDER BY position ASC<sup>[0m]</sup>

[1m] [35mCustomWorkflow Load (0.4ms)] [0m SELECT `custom\_workflows`.\* FROM `custom\_workflows` INNER JOIN `custom\_workflows\_projects` ON `custom\_workflows`.`id` = `custom\_workflows\_projects`.`custom\_workflow\_id` WHERE `custom\_workflows\_projects`.`project\_id` = 111 ORDER BY position ASC

 $\text{I}$ [1m $\text{I}$ [36m (1.9ms) $\text{I}$ [0m  $\text{I}$ [1mUPDATE `issues` SET `updated\_on` = '2012-12-04 13:54:44', `lock\_version` = 26 WHERE (`issues`.`id` = 18073 AND `issues`.`lock\_version` =  $25$ ][0m

[1m[35mSQL (1.1ms)[[0m SELECT `custom\_values`.`id` AS t0\_r0, `custom\_values`.`customized\_type` AS t0\_r1,

`custom\_values`.`customized\_id` AS t0\_r2, `custom\_values`.`custom\_field\_id` AS t0\_r3, `custom\_values`.`value` AS t0\_r4,

`custom\_fields`.`id` AS t1\_r0, `custom\_fields`.`type` AS t1\_r1, `custom\_fields`.`name` AS t1\_r2, `custom\_fields`.`field\_format` AS t1\_r3,

`custom\_fields`.`possible\_values` AS t1\_r4, `custom\_fields`.`regexp` AS t1\_r5, `custom\_fields`.`min\_length` AS t1\_r6,

`custom\_fields`.`max\_length` AS t1\_r7, `custom\_fields`.`is\_required` AS t1\_r8, `custom\_fields`.`is\_for\_all` AS t1\_r9, `custom\_fields`.`is\_filter` AS t1\_r10, `custom\_fields`.`position` AS t1\_r11, `custom\_fields`.`searchable` AS t1\_r12, `custom\_fields`.`default\_value` AS t1\_r13, `custom\_fields`.`editable` AS t1\_r14, `custom\_fields`.`visible` AS t1\_r15, `custom\_fields`.`multiple` AS t1\_r16 FROM `custom\_values` LEFT

OUTER JOIN `custom\_fields` ON `custom\_fields`.`id` = `custom\_values`.`custom\_field\_id` WHERE `custom\_values`.`customized\_id` = 18073 AND `custom\_values`.`customized\_type` = 'Issue' ORDER BY custom\_fields.position

[1m[36mTracker Load (0.6ms)[[0m [1] [1mSELECT `trackers`.\* FROM `trackers` WHERE `trackers`.`id` IN (1, 2)[[0m

[1m[35mIssuePriority Load (0.6ms)[0m SELECT `enumerations`.\* FROM `enumerations` WHERE `enumerations`.`type` IN

('IssuePriority') AND `enumerations`.`is\_default` = 1 ORDER BY enumerations.position ASC LIMIT 1

[1m][36m (0.9ms)][0m [1mselect version from schema\_migrations where version like '%-redmine\_backlogs'][0m

[1m[35mCACHE (0.0ms)[0m SELECT `trackers`.\* FROM `trackers` WHERE `trackers`.`id` IN (1, 2)

[1m[36mIssue Load (1.0ms)[0m [1mSELECT `issues`.\* FROM `issues` WHERE (root\_id=18073 and lft>1 and rgt<2 and

(

(NULL is NULL and not fixed\_version\_id is NULL)

or

(not NULL is NULL and fixed\_version\_id is NULL)

or

(not NULL is NULL and not fixed\_version\_id is NULL and NULL<>fixed\_version\_id)

))[0m

 $[1m][35m (0.8ms)]$  [0m update issues]

set tracker  $id = 4$ 

where root\_id = 18073 and lft > 1 and rgt < 2

[1m[36mCACHE (0.0ms)[0m [1mSELECT `trackers`.\* FROM `trackers` WHERE `trackers`.`id` IN (1, 2)[0m

 $[1 \text{ m}][35 \text{ m}]}$  Sum Load (1.0ms) $[0 \text{ m}][0 \text{ m}][5 \text{ m}][1 \text{ m}]$  SELECT `issues`.\* FROM `issues` WHERE (root id = 18073 and lft < 1 and rgt > 2 and tracker id in (1,2)) ORDER BY lft DESC LIMIT 1

 [1m[36mCustomWorkflow Load (1.1ms)[0m [1mSELECT `custom\_workflows`.\* FROM `custom\_workflows` WHERE `custom\_workflows`.`is\_for\_all` = 1 ORDER BY position ASC[0m

 $[1m][35m (0.7ms)]$   $[0m$  COMMIT

Completed 200 OK in 1322ms (ActiveRecord: 109.9ms)

[1m[36m (0.7ms)[0m [1mSELECT `users`.id FROM `users` INNER JOIN `groups\_users` ON `users`.`id` = `groups\_users`.`group\_id` WHERE `users`.`type` IN ('Group') AND `groups\_users`.`user\_id` = 2520 [0m

 [1m[35m (1.4ms)[0m SELECT COUNT(DISTINCT `issues`.`id`) FROM `issues` LEFT OUTER JOIN `projects` ON `projects`.`id` = `issues`.`project\_id` LEFT OUTER JOIN `issue\_statuses` ON `issue\_statuses`.`id` = `issues`.`status\_id` WHERE `issues`.`assigned\_to\_id` IN (252, 10, 62, 119) AND (projects.status=1 AND projects.id IN (SELECT em.project\_id FROM enabled\_modules em WHERE em.name='issue\_tracking')) AND (issue\_statuses.is\_closed = 0)

[1m][36mCACHE (0.0ms)[[0m [1] [1mSELECT `users`.id FROM `users` INNER JOIN `groups\_users` ON `users`.`id` =

`groups\_users`.`group\_id` WHERE `users`.`type` IN ('Group') AND `groups\_users`.`user\_id` = 252[[0m

[1m][35mSQL (1.4ms)][0m SELECT `issues`.`id` AS t0\_r0, `issues`.`tracker\_id` AS t0\_r1, `issues`.`project\_id` AS t0\_r2, `issues`.`subject` AS t0\_r3, `issues`.`description` AS t0\_r4, `issues`.`due\_date` AS t0\_r5, `issues`.`category\_id` AS t0\_r6, `issues`.`status\_id` AS t0\_r7, `issues`.`assigned\_to\_id` AS t0\_r8, `issues`.`priority\_id` AS t0\_r9, `issues`.`fixed\_version\_id` AS t0\_r10, `issues`.`author\_id` AS t0\_r11, `issues`.`lock\_version` AS t0\_r12, `issues`.`created\_on` AS t0\_r13, `issues`.`updated\_on` AS t0\_r14, `issues`.`start\_date` AS t0\_r15, `issues`.`done\_ratio` AS t0\_r16, `issues`.`estimated\_hours` AS t0\_r17, `issues`.`parent\_id` AS t0\_r18, `issues`.`root\_id` AS t0\_r19, `issues`.`lft` AS t0\_r20, `issues`.`rgt` AS t0\_r21, `issues`.`position` AS t0\_r22, `issues`.`remaining\_hours` AS t0\_r23, `issues`.`is\_private` AS t0\_r24, `issues`.`story\_points` AS t0\_r25, `projects`.`id` AS t1\_r0, `projects`.`name` AS t1\_r1, `projects`.`description` AS t1\_r2, `projects`.`homepage` AS t1\_r3, `projects`.`is\_public` AS t1\_r4, `projects`.`parent\_id` AS t1\_r5, `projects`.`created\_on` AS t1\_r6, `projects`.`updated\_on` AS t1\_r7, `projects`.`identifier` AS t1\_r8, `projects`.`status` AS t1\_r9, `projects`.`lft` AS t1\_r10, `projects`.`rgt` AS t1\_r11, `issue\_statuses`.`id` AS t2\_r0, `issue\_statuses`.`name` AS t2\_r1, `issue\_statuses`.`is\_closed` AS t2\_r2, `issue\_statuses`.`is\_default` AS t2\_r3, `issue\_statuses`.`position` AS t2\_r4, `issue\_statuses`.`default\_done\_ratio` AS t2\_r5, `trackers`.`id` AS t3\_r0, `trackers`.`name` AS t3\_r1, `trackers`.`is\_in\_chlog` AS t3\_r2, `trackers`.`position` AS t3\_r3, `trackers`.`is\_in\_roadmap` AS t3\_r4, `enumerations`.`id` AS t4\_r0, `enumerations`.`name` AS t4\_r1, `enumerations`.`position` AS t4\_r2, `enumerations`.`is\_default` AS t4\_r3, `enumerations`.`type` AS t4\_r4, `enumerations`.`active` AS t4\_r5, `enumerations`.`project\_id` AS t4\_r6, `enumerations`.`parent\_id` AS t4\_r7 FROM `issues` LEFT OUTER JOIN `projects` ON `projects`.`id` = `issues`.`project\_id` LEFT OUTER JOIN `issue\_statuses` ON `issue\_statuses`.`id` = `issues`.`status\_id` LEFT OUTER JOIN `trackers` ON `trackers`.`id` = `issues`.`tracker\_id` LEFT OUTER JOIN `enumerations` ON `enumerations`.`id` = `issues`.`priority\_id` AND `enumerations`.`type` IN ('IssuePriority') WHERE `issues`.`assigned\_to\_id` IN (252, 10, 62, 119) AND (projects.status=1 AND projects.id IN (SELECT em.project\_id FROM enabled\_modules em WHERE em.name='issue\_tracking')) AND (issue\_statuses.is\_closed = 0) ORDER BY enumerations.position DESC, issues.updated\_on DESC LIMIT 10

Rendered issues/ list simple.html.erb (1.0ms)

[1m][36mToken Load (0.9ms)][0m [1mSELECT `tokens`.\* FROM `tokens` WHERE `tokens`.`user\_id` = 252 AND (action='feeds') LIMIT 1<sup>[0m</sup>

Rendered my/blocks/\_issuesassignedtome.html.erb (233.1ms)

 [1m[35m (0.7ms)[0m SELECT COUNT(DISTINCT `issues`.`id`) FROM `issues` LEFT OUTER JOIN `projects` ON `projects`.`id` = `issues`.`project\_id` WHERE `issues`.`author\_id` = 252 AND (projects.status=1 AND projects.id IN (SELECT em.project\_id FROM enabled\_modules em WHERE em.name='issue\_tracking'))

[1m][36mSQL (1.2ms)][0m [1mSELECT `issues`.`id` AS t0 r0, `issues`.`tracker\_id` AS t0\_r1, `issues`.`project\_id` AS t0\_r2, `issues`.`subject` AS t0\_r3, `issues`.`description` AS t0\_r4, `issues`.`due\_date` AS t0\_r5, `issues`.`category\_id` AS t0\_r6, `issues`.`status\_id` AS t0\_r7, `issues`.`assigned\_to\_id` AS t0\_r8, `issues`.`priority\_id` AS t0\_r9, `issues`.`fixed\_version\_id` AS t0\_r10, `issues`.`author\_id` AS t0\_r11, `issues`.`lock\_version` AS t0\_r12, `issues`.`created\_on` AS t0\_r13, `issues`.`updated\_on` AS t0\_r14, `issues`.`start\_date` AS t0\_r15,

`issues`.`done\_ratio` AS t0\_r16, `issues`.`estimated\_hours` AS t0\_r17, `issues`.`parent\_id` AS t0\_r18, `issues`.`root\_id` AS t0\_r19, `issues`.`lft` AS t0\_r20, `issues`.`rgt` AS t0\_r21, `issues`.`position` AS t0\_r22, `issues`.`remaining\_hours` AS t0\_r23, `issues`.`is\_private` AS t0\_r24, `issues`.`story\_points` AS t0\_r25, `projects`.`id` AS t1\_r0, `projects`.`name` AS t1\_r1, `projects`.`description` AS t1\_r2, `projects`.`homepage` AS t1\_r3, `projects`.`is\_public` AS t1\_r4, `projects`.`parent\_id` AS t1\_r5, `projects`.`created\_on` AS t1\_r6, `projects`.`updated\_on` AS t1\_r7, `projects`.`identifier` AS t1\_r8, `projects`.`status` AS t1\_r9, `projects`.`lft` AS t1\_r10, `projects`.`rgt` AS t1\_r11, `issue\_statuses`.`id` AS t2\_r0, `issue\_statuses`.`name` AS t2\_r1, `issue\_statuses`.`is\_closed` AS t2\_r2, `issue\_statuses`.`is\_default` AS t2\_r3, `issue\_statuses`.`position` AS t2\_r4, `issue\_statuses`.`default\_done\_ratio` AS t2\_r5, `trackers`.`id` AS t3\_r0, `trackers`.`name` AS t3\_r1, `trackers`.`is\_in\_chlog` AS t3\_r2, `trackers`.`position` AS t3\_r3, `trackers`.`is\_in\_roadmap` AS t3\_r4 FROM `issues` LEFT OUTER JOIN `projects` ON `projects`.`id` = `issues`.`project\_id` LEFT OUTER JOIN `issue\_statuses` ON `issue\_statuses`.`id` = `issues`.`status\_id` LEFT OUTER JOIN `trackers` ON `trackers`.`id` = `issues`.`tracker\_id` WHERE `issues`.`author\_id` = 252 AND (projects.status=1 AND projects.id IN (SELECT em.project\_id FROM enabled\_modules em WHERE em.name='issue\_tracking')) ORDER BY issues.updated\_on DESC LIMIT 10<sup>[0m]</sup>

Rendered issues/ list\_simple.html.erb (0.2ms)

Rendered my/blocks/\_issuesreportedbyme.html.erb (11.5ms)

 [1m[35mSetting Load (0.4ms)[0m SELECT `settings`.\* FROM `settings` WHERE `settings`.`name` = 'ui\_theme' LIMIT 1 Rendered my/page.html.erb within layouts/base (8081.0ms)

[1m] [36mSetting Load (0.5ms)[1] [0m [1] [1mSELECT `settings`.\* FROM `settings` WHERE `settings`.`name` = 'app\_title' LIMIT 1[1] [0m Rendered plugins/redmine\_code\_review/app/views/code\_review/\_html\_header.html.erb (0.8ms)

[1m[35mSetting Load (0.5ms)[0m SELECT `settings`.\* FROM `settings` WHERE `settings`.`name` = 'login\_required' LIMIT 1

[1m][36mTracker Load (0.3ms)[[0m [1][1mSELECT `trackers`.\* FROM `trackers` WHERE `trackers`.`id` IN (1, 2)[[0m

 [1m[35mIssuePriority Load (0.5ms)[0m SELECT `enumerations`.\* FROM `enumerations` WHERE `enumerations`.`type` IN ('IssuePriority') AND `enumerations`.`is\_default` = 1 ORDER BY enumerations.position ASC LIMIT 1

[1m] [36m (0.4ms)] [0m [1mselect version from schema\_migrations where version like '%-redmine\_backlogs'] [0m

Rendered plugins/redmine\_backlogs/app/views/hooks/\_rb\_include\_scripts.html.erb (5.1ms)

[1m[35mSQL (7.8ms)[0m SELECT `members`.`id` AS t0\_r0, `members`.`user\_id` AS t0\_r1, `members`.`project\_id` AS t0\_r2,

`members`.`created\_on` AS t0\_r3, `members`.`mail\_notification` AS t0\_r4, `projects`.`id` AS t1\_r0, `projects`.`name` AS t1\_r1,

`projects`.`description` AS t1\_r2, `projects`.`homepage` AS t1\_r3, `projects`.`is\_public` AS t1\_r4, `projects`.`parent\_id` AS t1\_r5,

`projects`.`created\_on` AS t1\_r6, `projects`.`updated\_on` AS t1\_r7, `projects`.`identifier` AS t1\_r8, `projects`.`status` AS t1\_r9, `projects`.`lft` AS t1\_r10, `projects`.`rgt` AS t1\_r11, `roles`.`id` AS t2\_r0, `roles`.`name` AS t2\_r1, `roles`.`position` AS t2\_r2, `roles`.`assignable` AS t2\_r3, `roles`.`builtin` AS t2\_r4, `roles`.`permissions` AS t2\_r5, `roles`.`issues\_visibility` AS t2\_r6 FROM `members` LEFT OUTER JOIN `projects` ON `projects`.`id` = `members`.`project\_id` LEFT OUTER JOIN `member\_roles` ON `member\_roles`.`member\_id` = `members`.`id` LEFT OUTER JOIN `roles` ON `roles`.`id` = `member\_roles`.`role\_id` WHERE `members`.`user\_id` = 252 AND (projects.status=1) ORDER BY projects.name [1m[36mCACHE (0.0ms)[0m [1mSELECT `trackers`.\* FROM `trackers` WHERE `trackers`.`id` IN (1, 2)[0m

 [1m[35mCACHE (0.0ms)[0m SELECT `enumerations`.\* FROM `enumerations` WHERE `enumerations`.`type` IN ('IssuePriority') AND `enumerations`.`is\_default` = 1 ORDER BY enumerations.position ASC LIMIT 1

[1m] [36m (0.4ms)] [0m [1] 1mselect version from schema\_migrations where version like '%-redmine\_backlogs'] [0m

Rendered plugins/redmine\_code\_review/app/views/code\_review/\_body\_bottom.html.erb (1.3ms)

Completed 200 OK in 8968ms (Views: 8508.7ms | ActiveRecord: 46.5ms)

Connecting to database specified by database.yml

Creating scope :active. Overwriting existing method User.active.

Creating scope :open. Overwriting existing method Version.open.

DEPRECATION WARNING: The InstanceMethods module inside ActiveSupport::Concern will be no longer included automatically. Please

define instance methods directly in CollectiveIdea::Acts::NestedSet::Model instead. (called from include at

/opt/redmine-2.0/lib/plugins/awesome\_nested\_set/lib/awesome\_nested\_set/awesome\_nested\_set.rb:58)

DEPRECATION WARNING: The InstanceMethods module inside ActiveSupport::Concern will be no longer included automatically. Please

define instance methods directly in CollectiveIdea::Acts::NestedSet::Model instead. (called from include at

/opt/redmine-2.0/lib/plugins/awesome\_nested\_set/lib/awesome\_nested\_set/awesome\_nested\_set.rb:58)

Creating scope :open. Overwriting existing method Issue.open.

OpenIdAuthentication.store is nil. Using in-memory store.

Backlogs printable cards: problem loading labels: undefined method `merge' for

#<BacklogsPrintableCards::CardPageLayout:0x00000003bfd8f0>

If this data is insufficient and you need a more complete log let me know.

#### **#5 - 2012-12-08 09:10 - Jean-Philippe Lang**

*- Resolution set to Cant reproduce*

This logs combines several requests, it's unusable for debugging purpose. And I see a lot of plugin stuff, please try without plugins first. FYI, updating issues via the REST API is part of the of tests suite.

### **#6 - 2013-03-11 18:33 - Adrian Wilkins**

I'm also seeing this in conjunction with the Redmine plugin for Mylyn

In my case, the "Estimated time" field is set, but the notes are not.

I think the relevant log segment is as follows :

Started GET "/request/mylyn/token?key=f965c537cec5c75843a73588cfa57d07db54291a" for 10.149.126.35 at Mon Mar 11 17:25:15 +0000 2013

Processing by MylynConnector::InformationController#token as TEXT

Parameters: {"key"=>"f965c537cec5c75843a73588cfa57d07db54291a"}

Current user: adwi2 (id=54)

Completed 200 OK in 10ms (Views: 0.4ms | ActiveRecord: 0.8ms)

Started PUT "/request/issues/2433.xml?key=f965c537cec5c75843a73588cfa57d07db54291a" for 10.149.126.35 at Mon Mar 11 17:25:15 +0000 2013

Processing by IssuesController#update as XML

Parameters: {"issue"=>{"parent\_issue\_id"=>"", "start\_date"=>"", "subject"=>"Test Mylyn", "custom\_field\_values"=>{"18"=>"", "13"=>"",

"12"=>""}, "project\_id"=>"1", "watcher\_user\_ids"=>nil, "fixed\_version\_id"=>"", "due\_date"=>"", "status\_id"=>"9", "priority\_id"=>"5",

"tracker\_id"=>"10", "done\_ratio"=>"0", "assigned\_to\_id"=>"54", "estimated\_hours"=>"0.0", "description"=>"Tweet tweet.", "category\_id"=>""}, "notes"=>"Poot poot.", "id"=>"2433", "key"=>"f965c537cec5c75843a73588cfa57d07db54291a"}

WARNING: Can't verify CSRF token authenticity

Current user: adwi2 (id=54)

Rendered mailer/\_issue.text.erb (7.8ms)

Rendered mailer/issue\_edit.text.erb within layouts/mailer (10.7ms)

Rendered mailer/\_issue.html.erb (5.1ms)

Rendered mailer/issue\_edit.html.erb within layouts/mailer (7.8ms)

Rendered text template (0.0ms)

Completed 200 OK in 1002ms (Views: 2.4ms | ActiveRecord: 48.7ms)

#### **#7 - 2013-03-12 13:29 - Adrian Wilkins**

Here's just the parameters from the log above, followed by one from manually updating an issue via IRB / ActiveResource. I've indented the parameters.

Processing by IssuesController#update as XML Parameters: { "issue"=>

```
 {
```

```
"parent_issue_id"=>""
  , "start_date"=>"" 
   , "subject"=>"Test Mylyn" 
   , "custom_field_values"=>{"18"=>"", "13"=>"", "12"=>""}
  , "project_id"=>"1" 
   , "watcher_user_ids"=>nil
  , "fixed_version_id"=>"" 
  , "due_date"=>"" 
  , "status_id"=>"9" 
  , "priority_id"=>"5" 
  , "tracker_id"=>"10" 
  , "done_ratio"=>"0" 
  , "assigned_to_id"=>"54" 
  , "estimated_hours"=>"0.0" 
  , "description"=>"Tweet tweet." 
  , "category_id"=>"" 
  }
, "notes"=>"Poot poot." 
, "id"=>"2433" 
, "key"=>"f965c537cec5c75843a73588cfa57d07db54291a"
```

```
}
```
{

And the ActiveResource one..

Processing by IssuesController#update as XML Parameters: "issue"=> { "tracker"=> {"id"=>"10", "name"=>"Request"} , "created\_on"=>"2013-03-11T16:14:15Z" , "priority"=>{"id"=>"5", "name"=>"P3 (Medium)"} , "description"=>"Testing mylyn integration" , "id"=>"2436" , "notes"=>"Testing from irb" , "due\_date"=>nil , "updated\_on"=>"2013-03-11T16:19:11Z" , "author"=>{"id"=>"54", "name"=>"Wilkins, Adrian"} , "start\_date"=>nil , "assigned\_to"=>{"id"=>"54", "name"=>"Wilkins, Adrian"} , "project"=>{"id"=>"1", "name"=>"Redmine Meta Project"} , "spent\_hours"=>"0.0" , "custom\_fields"=>  $\overline{ }$  {"id"=>"12", "name"=>"Service", "value"=>nil} , {"id"=>"13", "name"=>"Customer", "value"=>nil} , {"id"=>"18", "name"=>"Customer Portfolio", "value"=>nil} ] , "status"=>{"id"=>"9", "name"=>"Assigned"} , "subject"=>"Test Mylyn interaction" , "done\_ratio"=>"0" *2022-05-17 8/9*

```
 , "estimated_hours"=>"0.0" 
 }
, "id"=>"2436"
```
It looks like the notes are being passed as a a parameter outside the issue by the Mylyn API call, whereas ActiveResource passes it as a field on the issue object.

ActiveResource works, the Mylyn call does not.

I suspect from this that the REST API previously accepted "notes" as a parameter on the main update call, rather than as a field on the issue object, since the same client worked properly before upgrading from a 1.4.x series server to 2.2.x

Potential suggestions :

}

- Patch to accept the old behaviour OR
- Return an error to calls that include a notes parameter at the top level of the call.
	- This at least enables broken implementations to be aware that they are broken.

Looking at the logs above on the original issue submitters server.. the parameters list is only the ID. No wonder his client isn't updating the issue.

## **#8 - 2013-03-12 13:36 - Adrian Wilkins**

Have patched my local copy of the Mylyn plugin to send notes as a field on the issue object rather than as a separate field. Success!

Not sure there is an active maintainer of it but will do best to feed this upstream.

I guess people implementing clients might need to be aware of what seems to be a change in the REST API behaviour (if not it's specification).